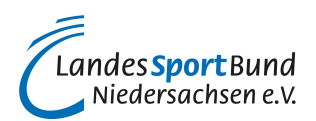

## **ABC DES SPONSORINGS**

Hier finden Sie die wichtigsten Begriffe von A-Z zum Thema Sponsoring im Sportverein.

Um direkt zu einem Begriff, Stichwort oder Fachbegriff zu gelangen, drücken Sie bitte gleichzeitig Strg und F. Es erscheint ein Suchfeld in Ihrem Browserfenster, in das Sie den Suchbegriff eintragen können.

Name des Begriffes: Sponsoring-Botschafter **Beschreibungen des Begriffes:**

> **Wenn sich Persönlichkeiten des öffentlichen Lebens (aus Kultur, Sport, Politik, Wirtschaft) für einen Sportverein engagieren und sich zum Verein öffentlich bekennen, erzeugt das mediale Aufmerksamkeit für den Verein und seine Anliegen.**

> Wenn sich Persönlichkeiten des öffentlichen Lebens (aus Kultur, Sport, Politik, Wirtschaft) für einen Sportverein engagieren und sich zum Verein öffentlich bekennen, erzeugt das mediale Aufmerksamkeit für den Verein und seine Anliegen.

Das kommunikative Potenzial seiner prominenten Protagonisten kann der Sportverein auch für die Sponsorenakquisition nutzen.

Das Engagement eines Sponsoring-Botschafters kann umfassen:

- Der Sponsoring-Botschafter bekennt sich öffentlich zum Verein und dessen Sponsoringprojekte.
- Der Sponsoring-Botschafter taucht in einem Sponsoringangebot des Vereins mit Bild und Namen sowie ggf. mit einem persönlichen Statement auf.
- Der Sponsoring-Botschafter steht Sponsoren für öffentlichkeitswirksame PR-Aktionen zur Verfügung.
- Der Sponsoring-Botschafter begrüßt bzw. betreut Sponsorenvertreter bei Veranstaltungen des Sportvereins.
- Der Sponsoring-Botschafter steht für Promotionaktionen der Sponsoren (z.B. Autogrammstunden, Talkrunden) zur Verfügung.
- Der Sponsoring-Botschafter steht für eine Promotion-Anzeige des Sportvereins zur Verfügung, mit der bei Sponsoren Aufmerksamkeit erreicht werden soll.

Sponsoring-Botschafter agieren als Testimonial, in dem sie die Vorzüge des Sportvereins und seiner Sponsoringangebote in der Öffentlichkeit (bei Präsentationen, bei Interviews etc.) anpreisen und potenzielle Sponsoren zu einem Engagement animieren.

**[Zurück](javascript:history.back(1))**